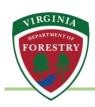

# System Access Portal for Forestry Grants Urban & Community Forestry Grant Program - Applicant User Guide

This user guide provides the necessary steps in the Urban & Community Forestry Grant Program application process.

### Prepare

Mandatory attachments to prepare in advance:

• Electronic copy of completed and signed Commonwealth of Virginia Substitute W-9. (Available here: https://www.doa.virginia.gov/forms/CVG/W9 COVSubstitute.pdf)

### Get Started

 Navigate to the Virginia Department of Forestry (DOF) System Access Portal for Forestry Grants. Click the yellow Click here to Register button. <a href="https://vaforestry.webgrantscloud.com/index.do">https://vaforestry.webgrantscloud.com/index.do</a>

# WARNING The System Access Portal for Forestry Grants has a preset 10-minute timeout function. Users will receive a warning (shown below); use the Save function to avoid loss of data. vaforestry.webgrantscloud.com says Your session is about to expire. If you do not save your changes in the next few minutes they will be lost

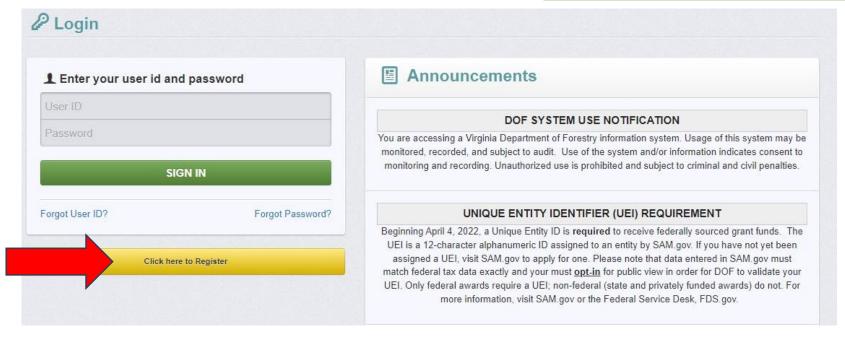

2) Complete the mandatory fields marked in red. Click on the green **Save Registration Information** button. DOF staff will complete the "Internal Use Only" fields once the organization submits their request for registration.

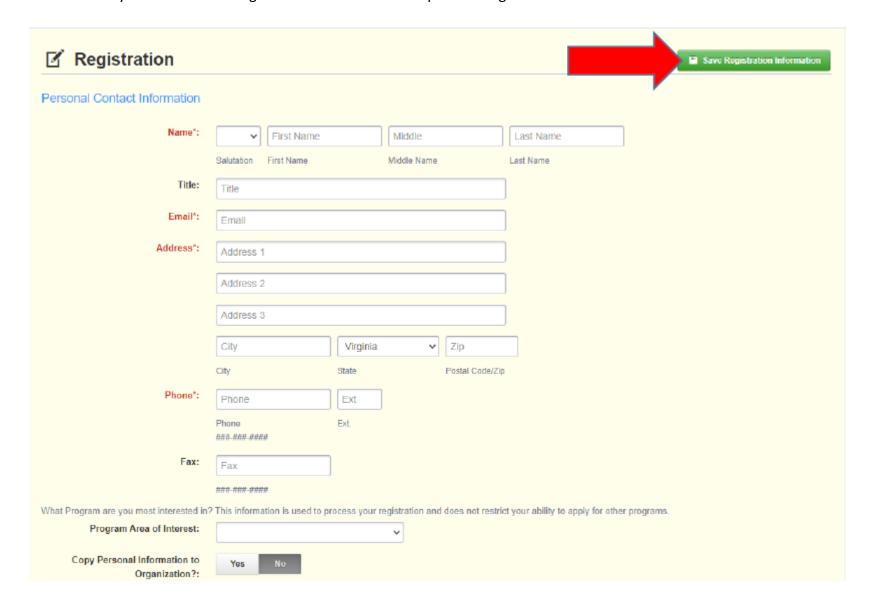

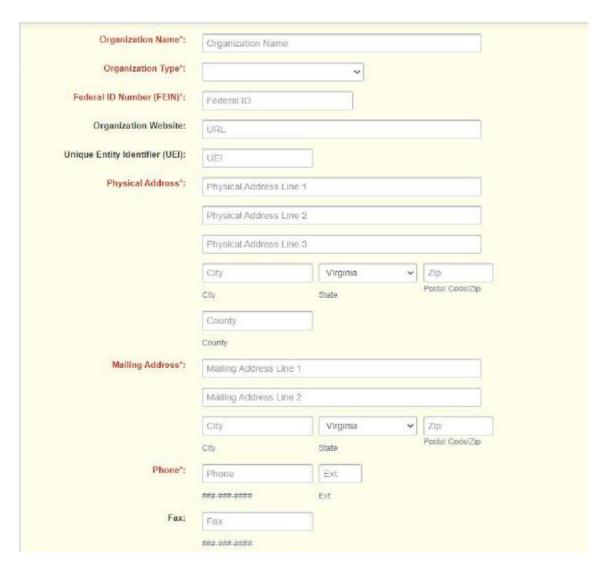

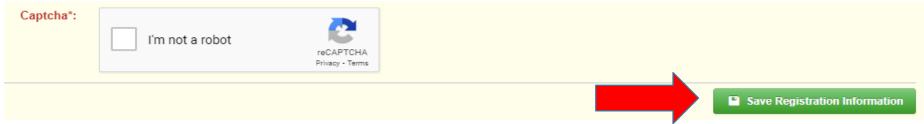

3) Once DOF approves the registration, applicants will receive an email notification to return to the website to create a password and sign in (<a href="https://vaforestry.webgrantscloud.com/index.do">https://vaforestry.webgrantscloud.com/index.do</a>.)

# **Apply**

1) Once logged in, select **Funding Opportunities** from the menu box on the left.

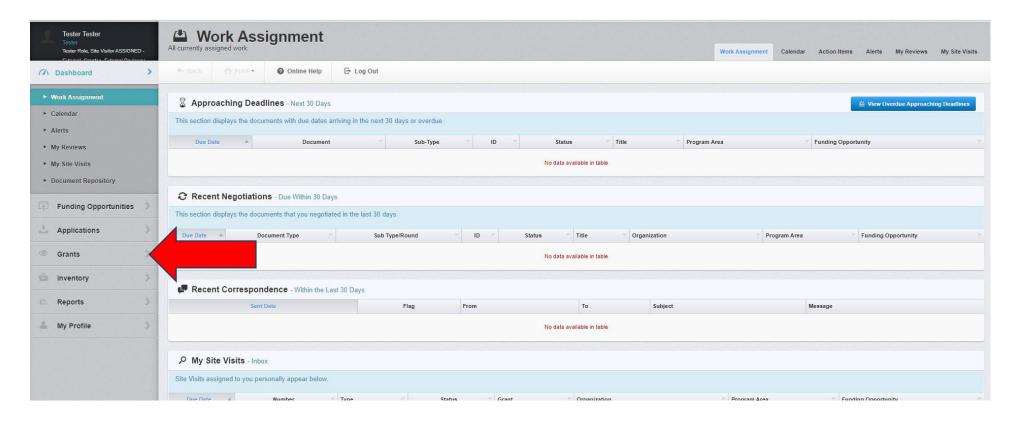

2) Select 2023 Urban and Community Forestry (U&CF) - Matching Grants or 2023 Urban and Community Forestry (U&CF) - Non-Matching Grants

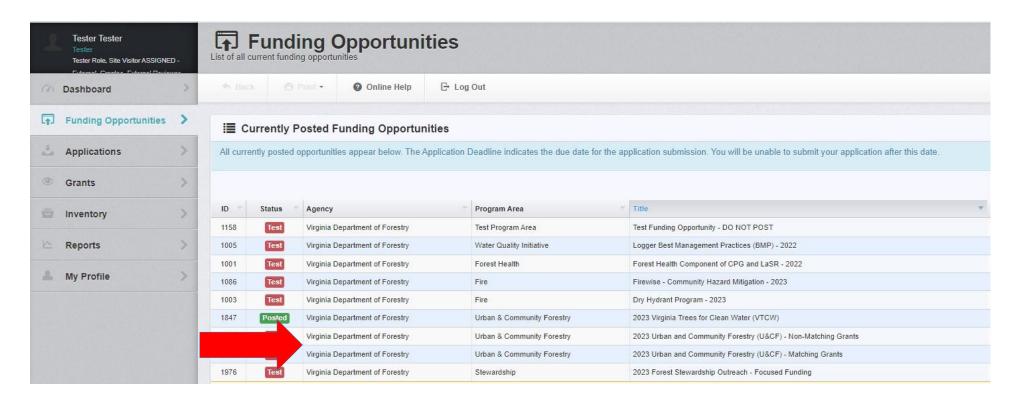

## 3) Click the green **Start New Application** button in upper right corner.

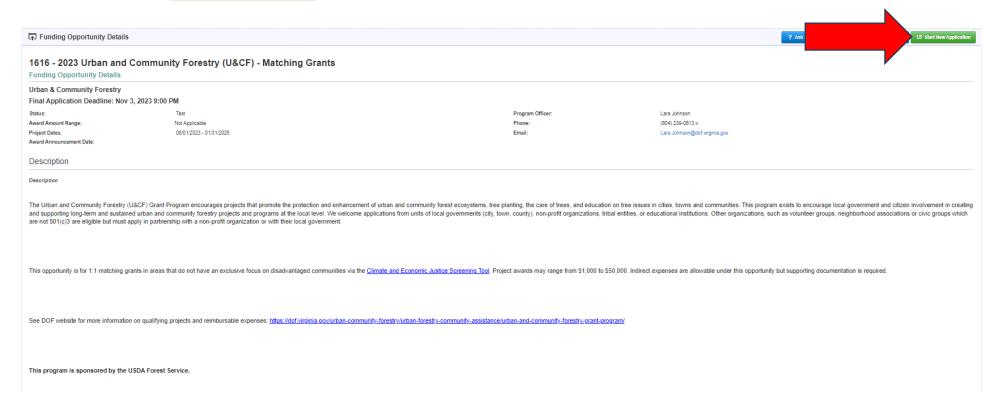

4) In the "Application Creation Wizard," complete the red mandatory boxes and click on the green **Save Form Information** button in the upper right corner (Primary Contact and Organization should pull forward from the registration; additional applicants can be entered if applicable). (Note: "Application Title" refers to your Project Title.)

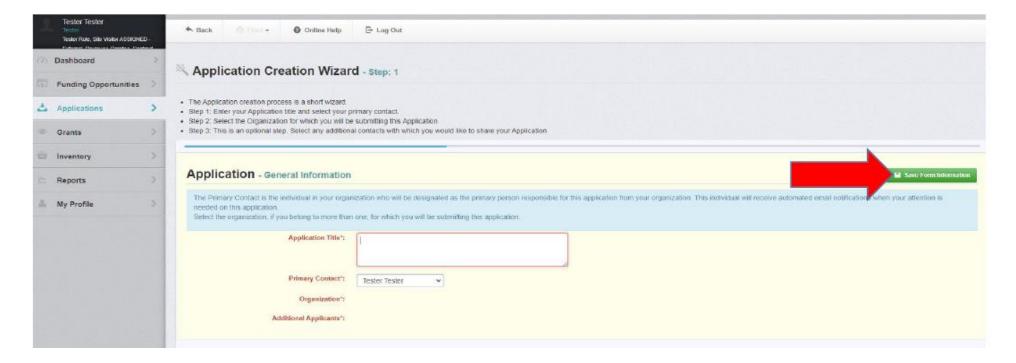

5) As information populates in the wizard, you may need to click on the green **Save Form Information** button in the upper right hand corner more than once. Please answer these prompts and save until you are directed to the next step.

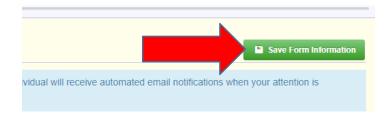

6) On the "Submitted Applications" screen, under "Component," select Urban and Community Forestry Grant Program Application (U&CF) to enter specific project information.

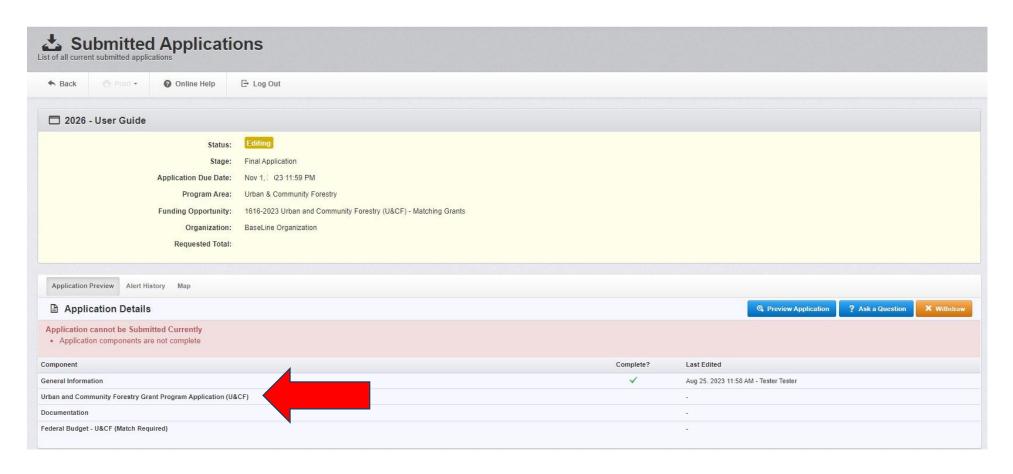

7) Complete all red mandatory fields in the "Applicant Information," "Project Details," "Certification and Assurances," and "FFATA Reporting Requirement" sections and then press the green **Save Form** button in the upper right corner. (Note: Saving before filling out all sections will take the user out of editing mode prematurely and will automatically answer several questions as "No.")

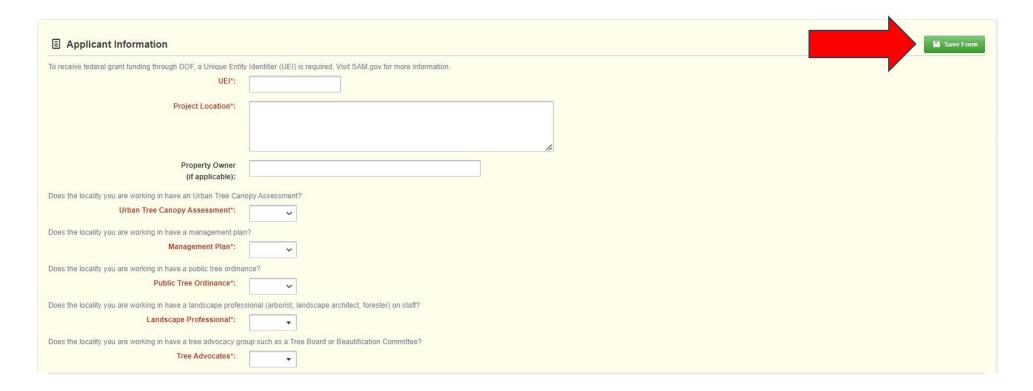

## Step 7, continued

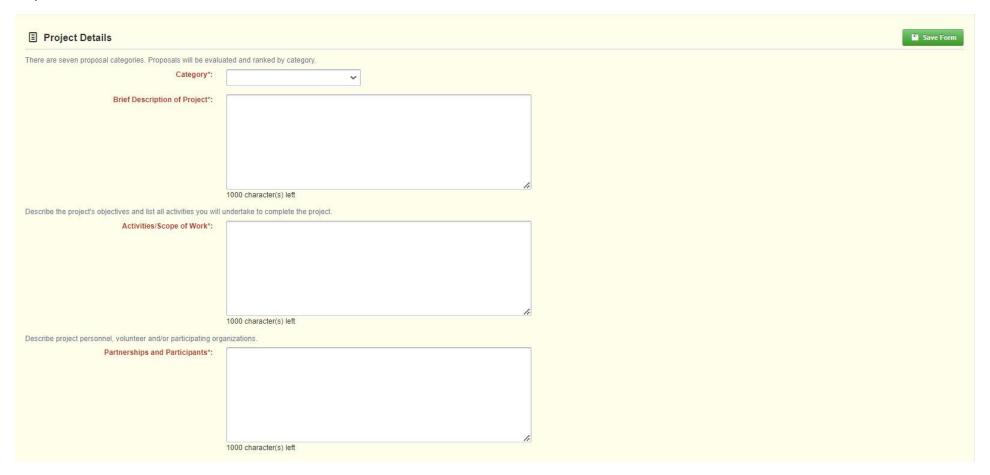

### Step 7, continued

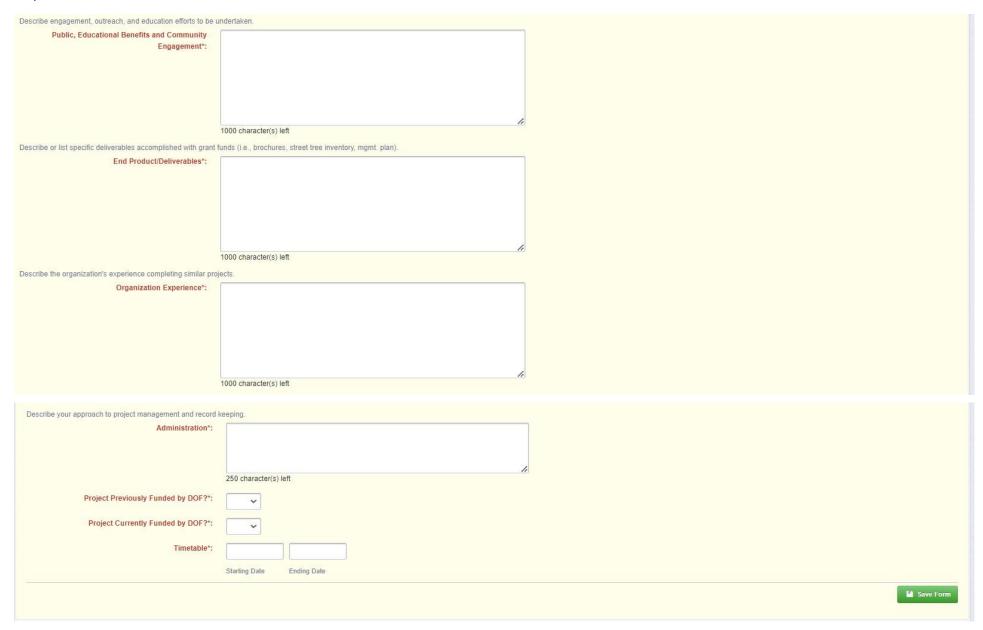

| □ Save Form                                                                                                    |
|----------------------------------------------------------------------------------------------------|
| Certification Regarding Debarment                                                                                                    |
| This certification is required by the regulations implementing Executive Order 12549, Debarment and Suspension, 7 CFR part 3017, Section 3017.510, Participants' responsibilities. The regulations were published as Part IV of the January 30, 1989, Federal Register (pages 4722-4733). Full instructions for this certification are available here: https://www.fns.usda.gov/cn/certification-regarding-debarment-suspension-ineligibility-and-voluntary-exclusion-lower-tier                                                                                                    |
| 1. The prospective lower tier participant certifies, by submission of this proposal, that neither it nor its principals is presently debarred, suspended, proposed for debarment, declared ineligible, or voluntarily excluded from participation in this transaction by any Federal department or agency.  2. Where the prospective lower tier participant is unable to certify to any of the statements in this certification, such prospective participant shall attach an explanation to this proposal.  We agree to comply. *:                                                                                                    |
| Certification Regarding Drug-Free Workplace Requirements                                                                                                    |
| The following statement is made in accordance with the Privacy Act of 1974 (5 U.S.C. § 552a, as amended). This certification is required by the regulations implementing §§ 5151-5160 of the Drug-Free Workplace Act of 1998 (Pub. L.100-690, Title V, Subtitle D: 41 U.S.C. § 8101 et seq.), and 2 CFR Parts 182 and 421. The regulations were amended and published on June 15, 2009, in 74 Fed. Reg. 28150-28154 and on December 8, 2011, in 76 Fed. Reg. 76610-76611. According to the Paperwork Reduction Act of 1995, an agency may not conduct or sponsor, and a person is not required to respond to a collection of information unless it displays a valid OMB control number. The valid OMB control number for this information provided. Full instructions for this certification are available here: https://www.usda.gov/sites/default/files/documents/ad-1049.pdf |
| The grantee certifies that it will or will continue to provide a drug-free workplace by:  1. Publishing a statement notifying employees that the unlawful manufacture, distribution, dispensing, possession, or use of a controlled substance is prohibited in the grantee's workplace and specifying the actions that will be taken against employees for violation of such prohibition;  2. Establishing an ongoing drug-free awareness program to inform employees about – a. The dangers of drug abuse in the workplace; b. The grantee's policy of maintaining a drug-free workplace; c. Any available drug counseling, rehabilitation, and employee assistance programs; and d. The penalties that may be imposed upon employees for drug-abuse violations occurring in the workplace.                                                                                    |
| 3. Making it a requirement that each employee to be engaged in the performance of the grant be given a copy of the statement required by paragraph A.1.  4. Notifying the employee in the statement required by paragraph A.1 that, as a condition of employment under the grant, the employee will – a. Abide by the terms of the statement; and b. Notify the employer in writing of his or her conviction for a violation of a criminal drug statute occurring in the workplace no later than 5 calendar days after such conviction;                                                                                                    |
| 5. Notifying the agency in writing, within 10 calendar days after receiving notice under subparagraph A.4.b from an employee or otherwise receiving actual notice of such conviction. Employers of convicted employees must provide notice, including position title, to every grant officer on whose grant activity the convicted employee was working, unless the Federal agency has designated a central point for the receipt of such notices. Notice shall include the identification number(s) of each affected grant;                                                                                                    |
| 6. Taking one of the following actions, within 30 calendar days of receiving notice under subparagraph A.4.b, with respect to any employee who is so convicted – a. Taking appropriate personnel action against such an employee, up to and including termination, consistent with the requirements of the Rehabilitation Act of 1973, as amended; or b. Requiring such employee to participate satisfactorily in a drug abuse assistance or rehabilitation program approved for such purposes by a Federal, State, or, local health, law enforcement, or other appropriate agency;  7. Making a good faith effort to continue to maintain a drug-free workplace through implementation of paragraphs A.1 through A.6.                                                                                                    |
| We agree to comply. *:                                                                                                    |

### Assurances - Non-Construction Programs

As the duly authorized representative of the applicant, I certify that the applicant:

- 1. Has the legal authority to apply for Federal assistance and the institutional, managerial and financial capability (including funds sufficient to pay the non-Federal share of project cost) to ensure proper planning, management and completion of the project described in this application.
- 2. Will give the awarding agency, the Comptroller General of the United States and, if appropriate, the State, through any authorized representative, access to and the right to examine all records, books, papers, or documents related to the award; and will establish a proper accounting system in accordance with generally accepted accounting standards or agency directives.
- 3. Will establish safeguards to prohibit employees from using their positions for a purpose that constitutes or presents the appearance of personal or organizational conflict of interest, or personal gain.
- 4. Will initiate and complete the work within the applicable time frame after receipt of approval of the awarding agency.
- 5. Will comply with the Intergovernmental Personnel Act of 1970 (42 U.S.C. §§4728-4763) relating to prescribed standards for merit systems for programs funded under one of the 19 statutes or regulations specified in Appendix A of OPM's Standards for a Merit System of Personnel Administration (5 C. F.R. 900. Subpart F)
- 6. (a)Will comply with all Federal statutes relating to nondiscrimination. These include but are not limited to: Title VI of the Civil Rights Act of 1964 (P.L. 88-352) which prohibits discrimination on the basis of race, color or national origin; (b) Title IX of the Education Amendments of 1972, as amended (20 U.S.C. §51681-1683, and 1685-1686), which prohibits discrimination on the basis of sex; (c) Section 504 of the Rehabilitation Act of 1973, as amended (29 U.S.C. §596101-6107), which prohibits discrimination on the basis of sex; (c) Section 504 of the Rehabilitation Act of 1972 (P.L. 92-255), as amended, relating to nondiscrimination on the basis of drug abuse; (f) the Comprehensive Alcohol Abuse and Alcoholism Prevention, Treatment and Rehabilitation Act of 1970 (P.L. 91-616), as amended, relating to nondiscrimination on the basis of alcohol abuse or alcoholism; (g) §\$523 and 527 of the Public Health Service Act of 1912 (42 U.S.C. §\$290 dd-3 and 290 ee- 3), as amended, relating to confidentiality of alcohol adults are publicated assistance is being made; and, (b) Title VIII of the Civil Rights Act of 1968 (42 U.S.C. §\$3601 et seq.), as amended, relating to nondiscrimination in the sale, rental or financing of housing; (i) any other nondiscrimination provisions in the specific statute(s) under which application.
- 7. Will comply, or has already complied, with the requirements of Titles II and III of the Uniform Relocation Assistance and Real Property Acquisition Policies Act of 1970 (P.L. 91-646) which provide for fair and equitable treatment of persons displaced or whose property is acquired as a result of Federal or federally-assisted programs. These requirements apply to all interests in real property acquired for project purposes regardless of Federal participation in purchases.
- 8. Will comply, as applicable, with provisions of the Hatch Act (5 U.S.C. §\$1501-1508 and 7324-7328) which limit the political activities of employees whose principal employment activities are funded in whole or in part with Federal funds.
- 9. Will comply, as applicable, with the provisions of the Davis-Bacon Act (40 U.S.C. §§276a to 276a-7), the Copeland Act (40 U.S.C. §874), and the Contract Work Hours and Safety Standards Act (40 U.S.C. §§327-333), regarding labor standards for federally-assisted construction subagreements
- 10. Will comply, if applicable, with flood insurance purchase requirements of Section 102(a) of the Flood Disaster Protection Act of 1973 (P.L. 93-234) which requires recipients in a special flood hazard area to participate in the program and to purchase flood insurance if the total cost of insurable construction and acquisition is \$10,000 or more
- 11. Will comply with environmental standards which may be prescribed pursuant to the following: (a) institution of environmental quality control measures under the National Environmental Policy Act of 1969 (P.L. 91-190) and Executive Order (EO) 11514; (b) notification of violating facilities pursuant to EO 11738; (c) protection of wetlands pursuant to EO 11990; (d) evaluation of flood hazards in floodplains in accordance with EO 11988; (e) assurance of project consistency with the approved State management program developed under the Coastal Zone Management Act of 1972 (16 U.S.C. §§1451 et seq.); (f) conformity of Federal actions to State (Clean Air) Implementation Plans under Section 176(c) of the Clean Air Act of 1955, as amended (42 U.S.C. §§7401 et seq.); (g) protection of underground sources of drinking water under the Safe Drinking Water Act of 1974, as amended (P.L. 93-523); and, (h) protection of endangered species under the Endangered Species Act of 1973, as amended (P.L. 93-205).
- 12. Will comply with the Wild and Scenic Rivers Act of 1968 (16 U.S.C. §§1271 et seq.) related to protecting components or potential components of the national wild and scenic rivers system.
- 13. Will assist the awarding agency in assuring compliance with Section 106 of the National Historic Preservation Act of 1966, as amended (16 U.S.C. §470), EO 11593 (identification and protection of historic properties), and the Archaeological and Historic Preservation Act of 1974 (16 U.S.C. §\$469a-1 et seq.).
- 14. Will comply with P.L. 93-348 regarding the protection of human subjects involved in research, development, and related activities supported by this award of assistance.
- 15. Will comply with the Laboratory Animal Welfare Act of 1966 (P.L. 89-544, as amended, 7 U.S.C. §§2131 et seq.) pertaining to the care, handling, and treatment of warm blooded animals held for research, teaching, or other activities supported by this award of assistance.
- 16. Will comply with the Lead-Based Paint Poisoning Prevention Act (42 U.S.C. §§4801 et seq.) which prohibits the use of lead-based paint in construction or rehabilitation of residence structures.
- 17. Will cause to be performed the required financial and compliance audits in accordance with the Single Audit Act Amendments of 1996 and OMB Circular No. A-133, "Audits of States, Local Governments, and Non-Profit Organizations."
- 18. Will comply with all applicable requirements of all other Federal laws, executive orders, regulations, and policies governing this program.

We agree to comply.\*:

19. Will comply with the requirements of Section 106(g) of the Trafficking Victims Protection Act (TVPA) of 2000, as amended (22 U.S.C. 7104) which prohibits grant award recipients or a sub-recipient from (1) Engaging in severe forms of trafficking in persons during the period of time that the award is in effect (2) Procuring a commercial sex act during the period of time that the award is in effect or (3) Using forced labor in the performance of the award or subawards under the award.

FFATA Reporting Requirement

Prime Gend Recipients awarded a new U. S. Federal grant greater than or equal to \$30,000 as of October 1, 2010 are subject to the U.S. Federal Funding Accountability and Transparency Ad (FFATA) subaward reporting requirements as outlined in the Office of Management and Budget's guidance issued August 27, 2010. To assist the Virginia Department of Forestry (DOF) in complying with this regulation, we request that all entires involved in a proposed subaward with DOF answer the following questions.

Are you requesting \$50,000 or greater?\*

Prime In your business or organization previous focal year, did your business or organization (including parent organization, all branches, and all affiliates worldwidely receive (1) 80 percent or more of your annual gross revenues in U.S. federal contracts, subcontracts, loans, grants, subgrants, and/or cooperative agreements; and (2) \$25,000,000 or more in annual gross revenues from U.S. federal contracts, subcontracts, loans, grants, and/or cooperative agreements agreements agr

8) If everything is in order, click on the orange **Mark as Complete** button.

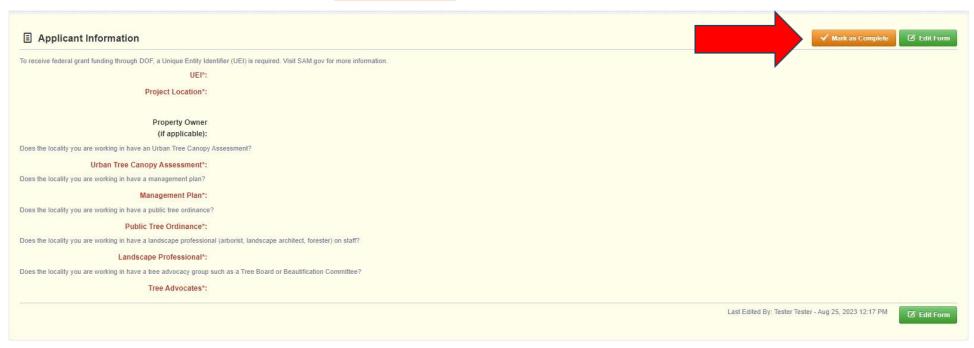

9) After being returned to the "Submitted Applications" screen, under "Component," click on Documentation.

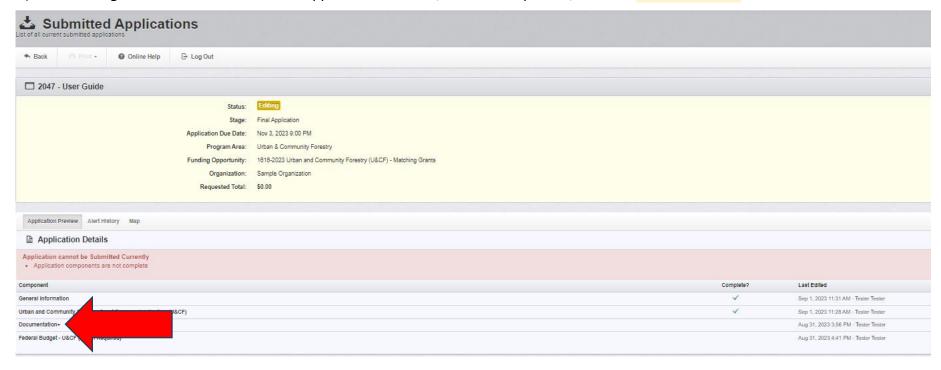

10) Click on each <u>blue</u> attachment name to upload any required or other supporting documentation. To add additional documentation, click the green **+Add New Attachment** button.

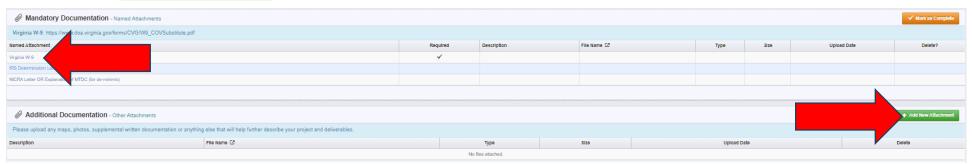

11) After clicking the blue link for a Mandatory document OR the green +Add New Attachment option for "Additional Documentation," the "Attach File" box appears. Upload the corresponding document, enter a description of the file and then press the green Save Form button. (Note: Repeat the process until all attachments are included.)

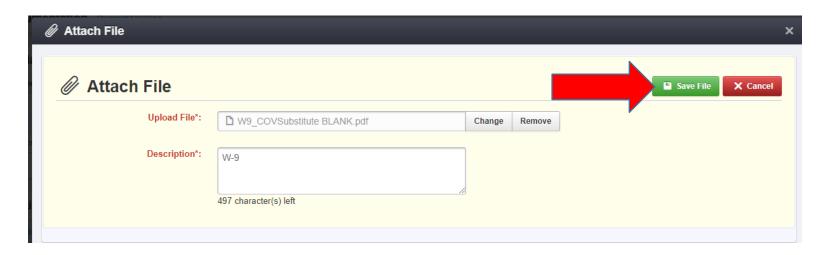

12) Once all documentation has been uploaded, press orange Mark as Complete button.

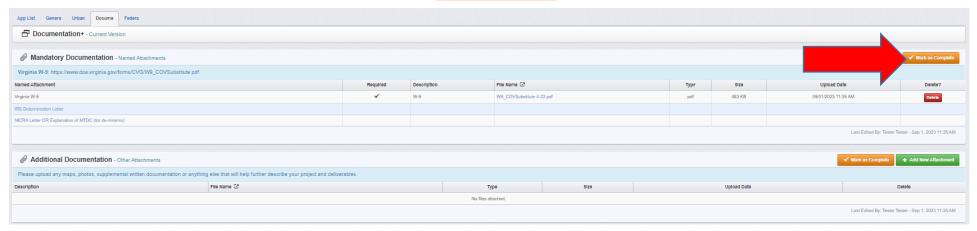

13) You will be returned to the "Submitted Applications" screen. Under Component, click on Federal Budget.

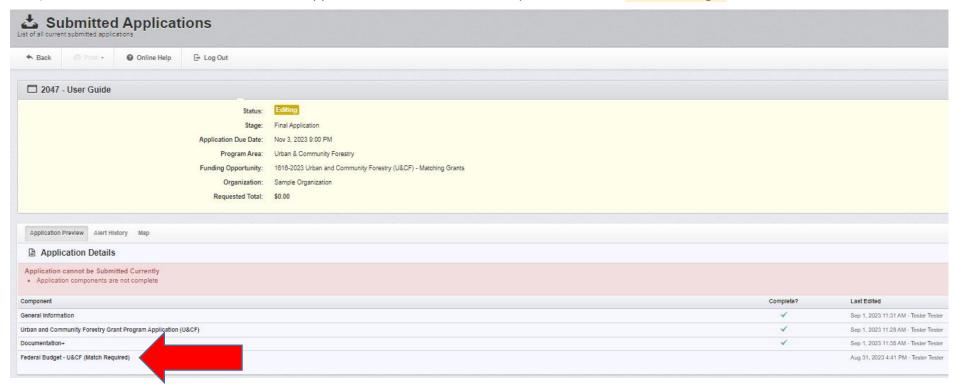

14) In the "Budget" grid, enter the dollar value totals for the budget categories relevant to your project. The "Budget Amount" column should capture amounts you plan to spend and seek reimbursement for under the grant. If applicable, the "Match Amount" column should capture amounts you plan to spend but not seek reimbursement for. These amounts can include volunteer time and donated services.

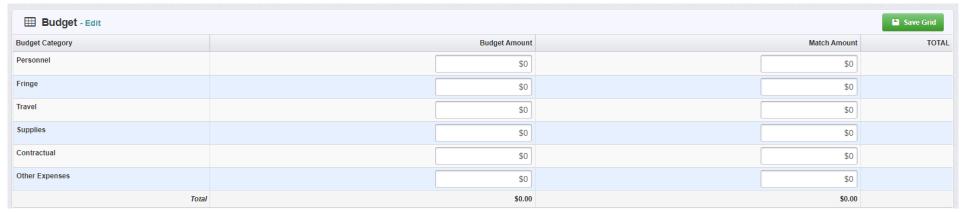

15) In the "Budget Narratives" section, describe your anticipated expenses (and match if applicable) in detail, as instructed. Once completed, press the green **Save Form** button at the bottom of the screen.

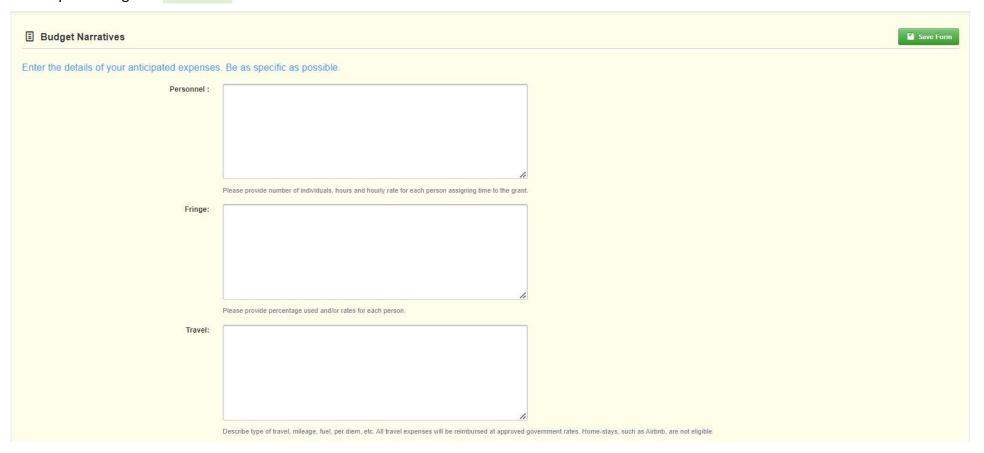

### Step 15, continued

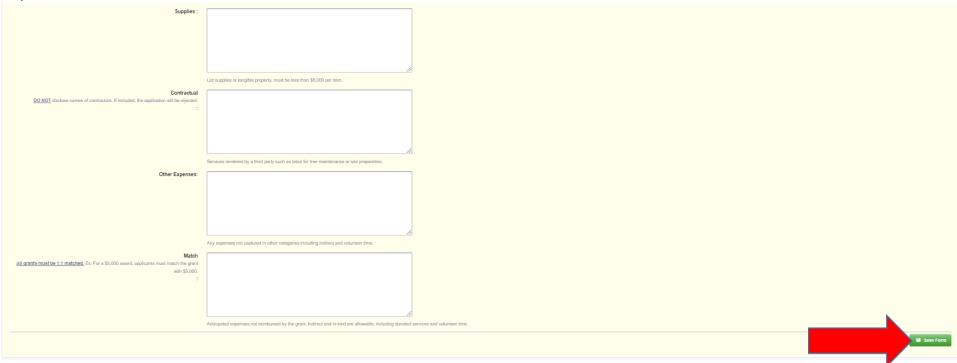

16) If everything is in order, click on the orange Mark as Complete button.

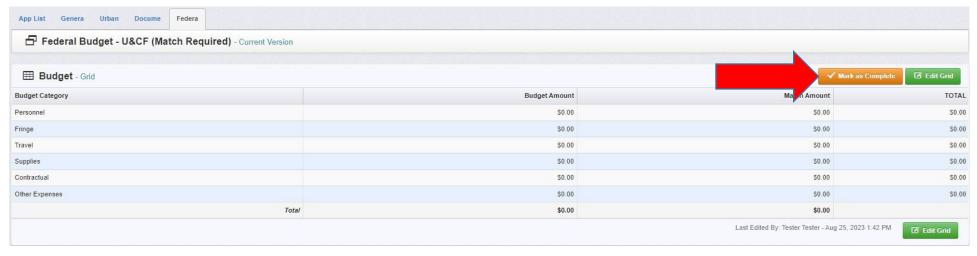

17) You will return to the "Submitted Applications" page. If any component is missing a **green** checkmark in the "Complete?" column, you likely need to open that component again and press the orange **Mark as Complete** button.

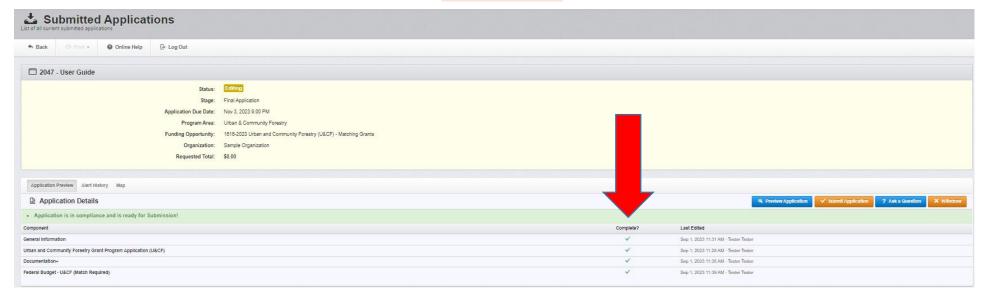

18) If all components are complete, click on the orange **Submit Application** button.

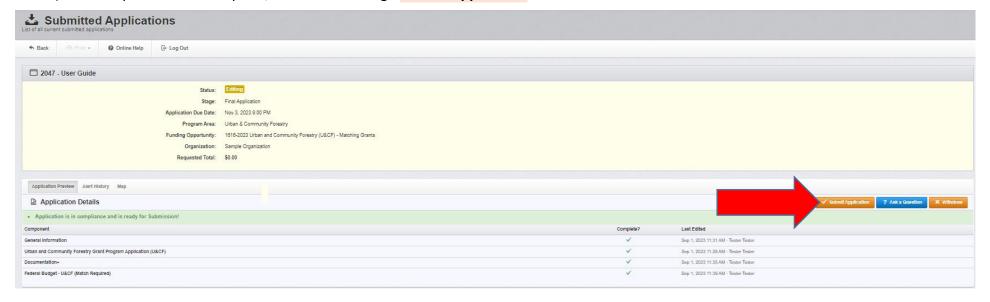

19) The final step is to confirm by clicking on the red **Submit** button, which sends the application to program staff for review.

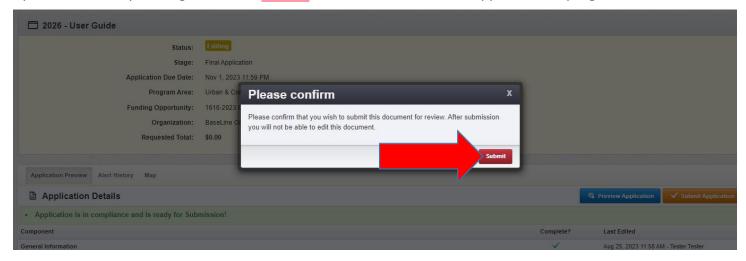